## Crowdmap World Press Freedom Day 2014: step-by-step guide

- 1. Go to the World Press Freedom Day 2014 website
  - $\rightarrow$  Click on the map or text under "Celebrations"

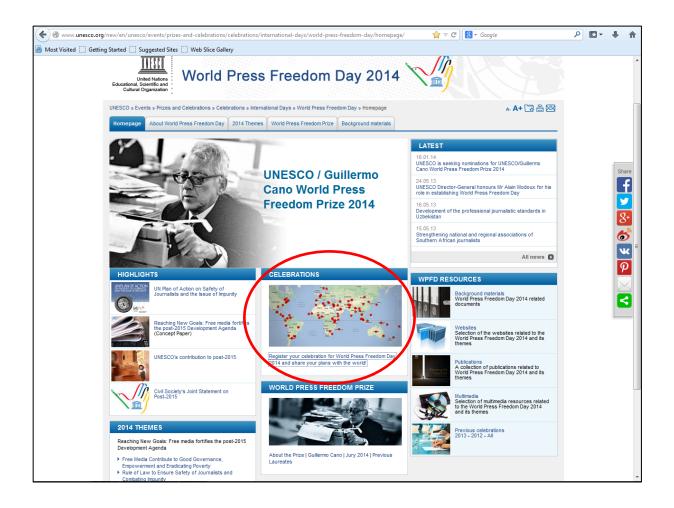

## 2. Go to "Submit a report"

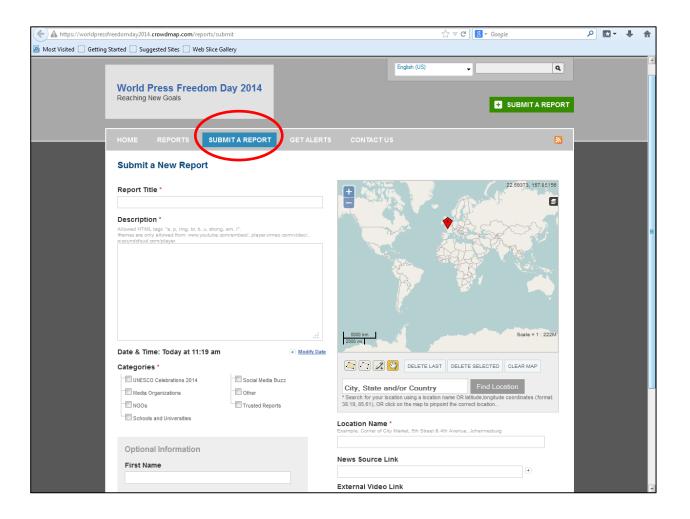

- 3. Fill in the event details under "Submit a Report"
  - $\rightarrow$  Fill in the name of the event under "Report Title"
  - $\rightarrow$  Fill in the event details under "Description"
  - $\rightarrow~$  Fill in the date and starting time of the event under "Date and Time"
  - $\rightarrow$  Tick the box of the appropriate category
  - → Fill in your name (or your organization's name) and/or contact details under "Optional Information"
  - → Fill in the location details under "Find Location" (on the map) and "Location Name"
  - → Add any additional links to websites or videos and/or upload photos (optional)
  - $\rightarrow$  Click on "Submit"

| arted 💭 Suggested Sites 💭 Web Slice Gallery HOME REPORTS SUBMIT A REPORT GET ALE                                                                                                    | RTS CONTACT US                                                                                                    |  |
|----------------------------------------------------------------------------------------------------|----------------------------------------------------------------------------------------------------|--|
| Submit a New Report                                                                                                    |                                                                                                    |  |
| Report Title *                                                                                                    | <b>F N A A</b>                                                                                                    |  |
| Bangkok World Press Freedom Day 2014                                                                                                    |                                                                                                    |  |
| Description *<br>Allowed HTML tags. "a, p. img. br. b, u. strong, em, i"<br>Hismes are only allowed form: www.youtube.com/embed/, player.vimeo.com/video/,<br>wsounddoud.com/player.                                                                                                    |                                                                                                    |  |
| 1. WEED 2014 Social Media Contest:<br>UNESCO Bangkok wants youth in the Asia-Pacific<br>region to tell us why freedom of expression is<br>important in their lives and/or how they<br>exercise that right in their everyday lives.<br>We're inviting them via social media in two<br>ways - visually, through photographs, drawings,<br>cartoons and videos (max. 1 min) or through<br>short Twitter messages. |                                                                                                    |  |
|                                                                                                    | 5000 km Scale = 1 : 222M                                                                                                    |  |
| Date Time                                                                                                    |                                                                                                    |  |
| 05/03/2014 10 • : 00 • : pm • (0)                                                                                                    | CLEAR MAP                                                                                                    |  |
| Categories * UNESCO Celebrations 2014 Media Organizations                                                                                                    | Bangkok, Thailand Find Location * Search for your location using a location name OR lattude longitude coordinates (format: 38.19, 85.61), OR click on the map to pinpoint the correct location |  |
| NGOs Other                                                                                                    | Location Name *<br>Example: Corner of City Market, 5th Street & 4th Avenue, Johannesburg                                                                                                    |  |
| Optional Information                                                                                                    | Bangkok, Thailand                                                                                                    |  |
| First Name                                                                                                    | News Source Link                                                                                                    |  |
| UNESCO Bangkok Office                                                                                                    | http://www.unescobkk.org/                                                                                                    |  |
|                                                                                                    | External Video Link                                                                                                    |  |
| Last Name                                                                                                    |                                                                                                    |  |
|                                                                                                    | Upload Photos<br>Browse No file selected.                                                                                                    |  |
| Email                                                                                                    |                                                                                                    |  |

## 4. You will be directed to the successful submission page

| A https://worldpressfreedomday2014.crowdmap.com/reports/thanks                                                                                   |                       | ☆ マ C Soogle          | <u>۹</u> ∎ - ∎ 🏠 |
|----------------------------------------------------------------------------------------------------|-----------------------|-----------------------|------------------|
| Most Visited Getting Started Suggested Sites Web Slice Gallery                                                                                   |                       |                       |                  |
| World Press Freedom Day 2014 + Map Tags (Wha                                                                                                    | t is this?)           |                       | lien 🔽           |
| World Press Freedom Day 2014<br>Reaching New Goals                                                                                               |                       | English (US)          | Q<br>TA REPORT   |
|                                                                                                    | GET ALERTS CONTACT US |                       | <b>N</b>         |
| Your Report has been submitted to our staf<br>Return to the reports page<br>Submit a New Report<br>Please give us feedback about your experience |                       |                       |                  |
| Home   Submit a Report   Get Alerts   Contact Us   Cr                                                                                            |                       | POWERED BY THE WUShah | idi platform     |
|                                                                                                    |                       |                       |                  |

5. Once approved by the administrator, your event will be visible on the World Press Freedom Day 2014 Celebrations map

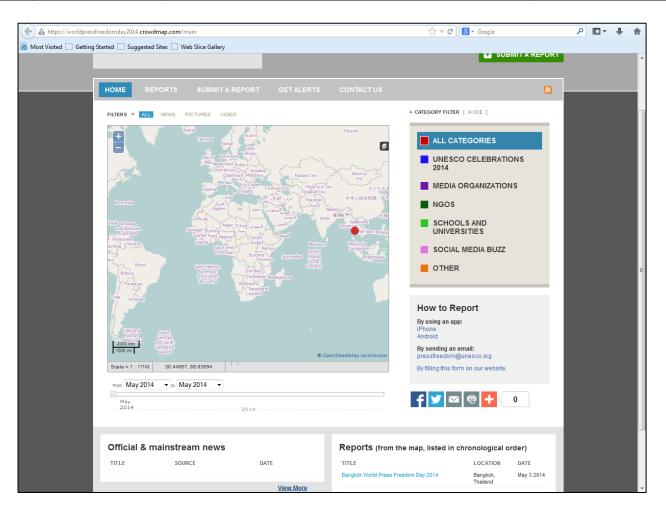

6. In case you have any further questions or would like to edit your submission

Please forward all enquiries to Lien De Tavernier on the following e-mail address: <u>I.de-tavernier@unesco.org</u>.